## Aufgabe 6

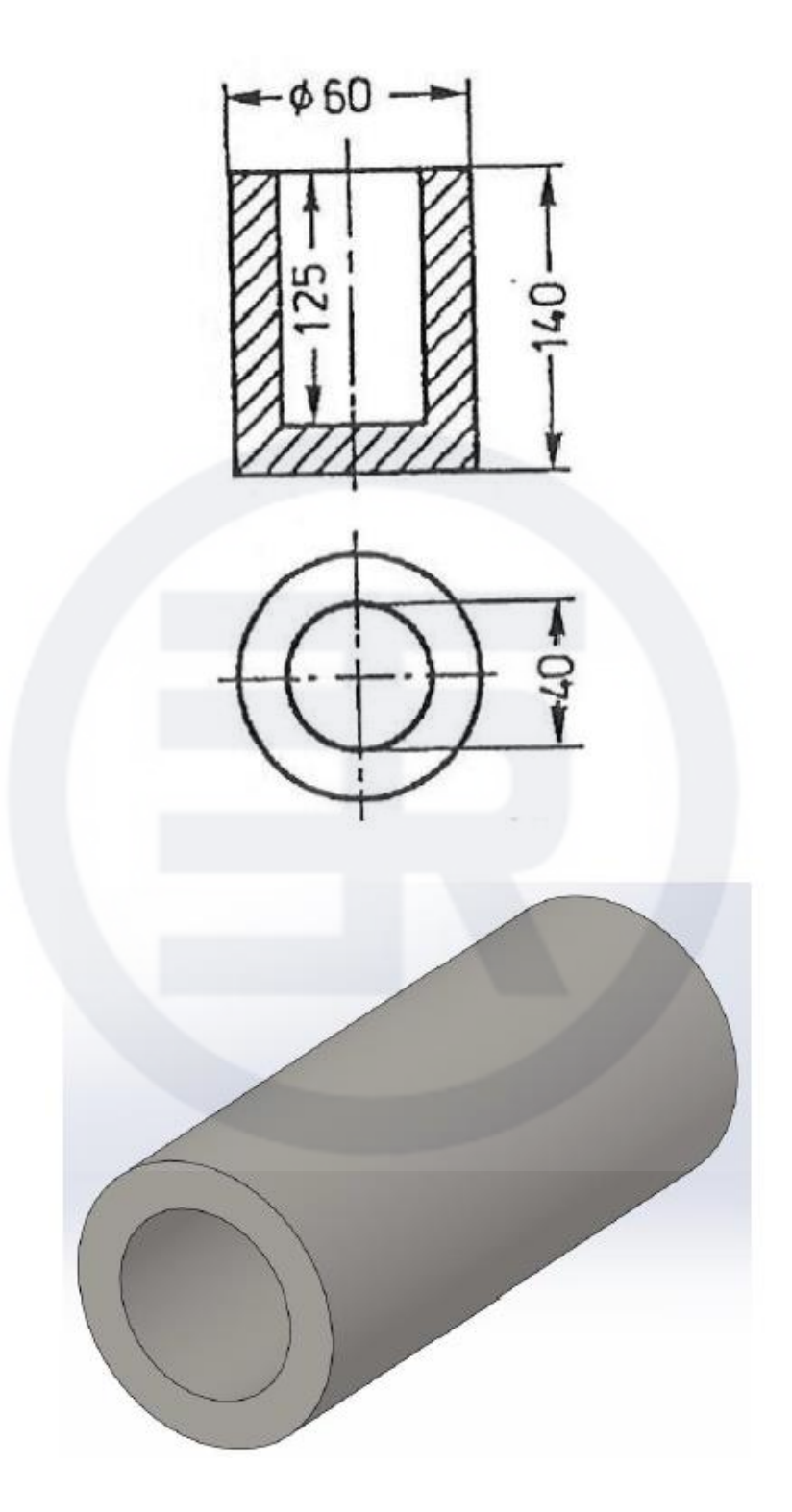